## **EL ESTUDIO DE DISPERSIÓN DE CONTAMINANTES EN LAS CENTRALES TÉRMICAS DE CICLO COMBINADO**

#### **Eliseo P. Vergara González; Joaquín B. Ordieres Meré; Francisco Javier Martínez de Pisón; Fernando Alba Elías. Departamento de Ingeniería Mecánica. Universidad de La Rioja. C/ Luis de Ulloa 20,**

# **26006 Logroño, La Rioja**

#### **Teléfono: 941299107 , Fax: 941299120 e-mail: eliseo.vergara@dim.unirioja.es**

#### **RESUMEN**

Desde hace algún tiempo estamos asistiendo a una considerable proliferación de proyectos de centrales térmicas de ciclo combinado a lo largo y ancho de nuestro país. La legislación en vigor obliga a este tipo de proyectos a ser sometido al procedimiento de evaluación del impacto ambiental. Dado que, en principio, la mayor actividad contaminadora de estas instalaciones se centra en la atmósfera, es natural que en dicha evaluación se incluya un estudio de la dispersión de los gases emitidos para conocer la inmisión que sobre el terreno la instalación de dicha central acarrearía, y asegurar que los valores obtenidos no superan los umbrales establecidos por la ley.

Sin embargo dada la considerable especificidad de dicho estudio, suele existir un cierto desconocimiento acerca de cómo elaborar dicho estudio, lo que da lugar a errores en su realización, que pueden ser lo suficientemente importantes como para obligar al órgano ambiental correspondiente a solicitar correcciones sobre el estudio, e incluso, en los casos más graves, a obligar a su repetición, con el consiguiente retraso en la tramitación del expediente de evaluación del impacto ambiental, y, como consecuencia de ello, el retraso en la tramitación del proyecto completo.

Este artículo se centra en analizar los errores que se han cometido con mayor asiduidad en los estudios llevados a cabo en España, así como en dar una serie de recomendaciones que se consideran útiles para llevar a buen término un estudio de estas características.

Las recomendaciones se refieren a cuatro campos diferentes a tener en cuenta: el modelo matemático a utilizar, los datos meteorológicos con los que correr el modelo, los valores de emisión de las chimeneas, y los valores a adoptar para diferentes parámetros que serán necesarios para completar el estudio (inmisión de fondo, conversión de NO<sub>x</sub> a NO<sub>2</sub>, periodos de promediación, efecto de las turbulencias generadas por los edificios próximos, etc.)

KEYWORDS: (Dispersión de contaminantes, ISCST3)

#### **1. Introducción**

**Un estudio de dispersión de contaminantes es parte esencial en determinados proyectos cuyo impacto sobre el medio ambiente se centra en el medio atmosférico. Aunque cada vez son más los tipos de proyectos para los que la Administración pública exige este estudio con el fin de comprobar su viabilidad ambiental, son las grandes instalaciones de combustión las que centran la mayor parte de los esfuerzos en este sentido. Centrales térmicas de ciclo combinado, instalaciones de cogeneración e incineradoras son casos evidentes en los que realizar un análisis del efecto de sus emisiones sobre la atmósfera es prácticamente obligado.** 

**Sin embargo, la complejidad técnica inherente a un estudio de este tipo, y el relativamente escaso número de ellos que se realizan, hace que sean poco conocidos, cometiéndose determinados errores en su realización; errores muy simples y fáciles de solvendar, pero que obligan, en algunos casos, a la repetición de la simulación, ocasionando retrasos en la tramitación del estudio de impacto ambiental al que acostumbran a estar asociados, y que equivalen a retrasos en la obtención de la declaración de impacto ambiental.** 

**Este trabajo intenta recoger los errores más habituales cometidos durante la realización de este tipo de estudios, así como proponer las posibles soluciones.** 

#### **2. Análisis de los estudios de dispersión**

**En la siguiente tabla se muestra un resumen de la mayor parte de los proyectos de centrales térmicas de ciclo combinado que han sido sometidos al proceso de EIA, en la que se indica las características del estudio de dispersión de contaminantes que en cada caso se llevó a cabo:** 

**Tabla 1. Formato de los datos del fichero de datos meteorológicos para el modelo ISCST3. Fuente D. San Miguel y E. Vergara** 

| Nombre:            | "El Fangal", Cartagena (Murcia)                                                                                                    |  |  |  |
|--------------------|----------------------------------------------------------------------------------------------------|--|--|--|
| Potencia:          | 1200Mw (3 x 400Mw)<br><b>Modelo:</b><br>ISCST3                                                                                                    |  |  |  |
| <b>Receptores:</b> |                                                                                                    |  |  |  |
| Climatología:      | Utiliza los datos de la matriz de estabilidad atmosférica, actualizada y corregida, de la<br>matriz de estabilidad obtenida en los años 1983 y 1984 por la Empresa Nacional Adaro en el<br>propio valle de Escombreras.                                                                      |  |  |  |
| Nombre:            | "Valle de Escombreras", Cartagena (Murcia)                                                                                                    |  |  |  |
| Potencia:          | <b>Modelo:</b><br>ISCST3<br>1200Mw (3 x 400Mw)                                                                                                    |  |  |  |
| <b>Receptores:</b> |                                                                                                    |  |  |  |
| Climatología:      | Utiliza los datos de la matriz de estabilidad atmosférica, actualizada y corregida, de la<br>matriz de estabilidad obtenida en los años 1983 y 1984 por la Empresa Nacional Adaro en el<br>propio valle de Escombreras.                                                                      |  |  |  |
|                    | Los datos meteorológicos utilizados en todos los casos corresponden a una estación<br>meteorológica automática en la desembocadura, siendo el nivel de medida inferior a 10m                                                                                                    |  |  |  |
| Nombre:            | Aceca Vulaseca de la Sagra (Toledo)                                                                                                    |  |  |  |
| Potencia:          | 800Mw (2 x 400Mw). Otros 2<br>Modelo:<br>ISCST3<br>de 31.5Mw a fuel-oil                                                                                                    |  |  |  |
| <b>Receptores:</b> | Matriz cartesiana de 40Km x 40Km con centro en la fuente de emisión y con receptores<br>equiespaciados 1Km.                                                                                                    |  |  |  |
| Climatología:      | Partiendo del rango de datos desde septiembre de 1996 a Abril del 2000, se selecciona el año<br>comprendido entre diciembre de 1997 a Noviembre de 1998 por entender que es el periodo<br>de tiempo más representativo.<br>Usa el método de Klug para el cálculo de estabilidad atmosférica. |  |  |  |
| Nombre:            | Arrubal (La Rioja)                                                                                                    |  |  |  |
| Potencia:          | <b>Modelo:</b><br>ISCST3<br>800Mw (2 x 400Mw)                                                                                                    |  |  |  |
| <b>Receptores:</b> | Mallado de 25Km con 32 rumbos separados 500m                                                                                                    |  |  |  |
| Climatología:      | Datos 1998/2000                                                                                                    |  |  |  |
| Nombre:            | Castejón (Navarra)                                                                                                    |  |  |  |
| Potencia:          | 400MW<br><b>Modelo:</b><br><b>ISCST3 y SCREEN3</b>                                                                                                    |  |  |  |
| <b>Receptores:</b> | 20Km de diámetro                                                                                                    |  |  |  |

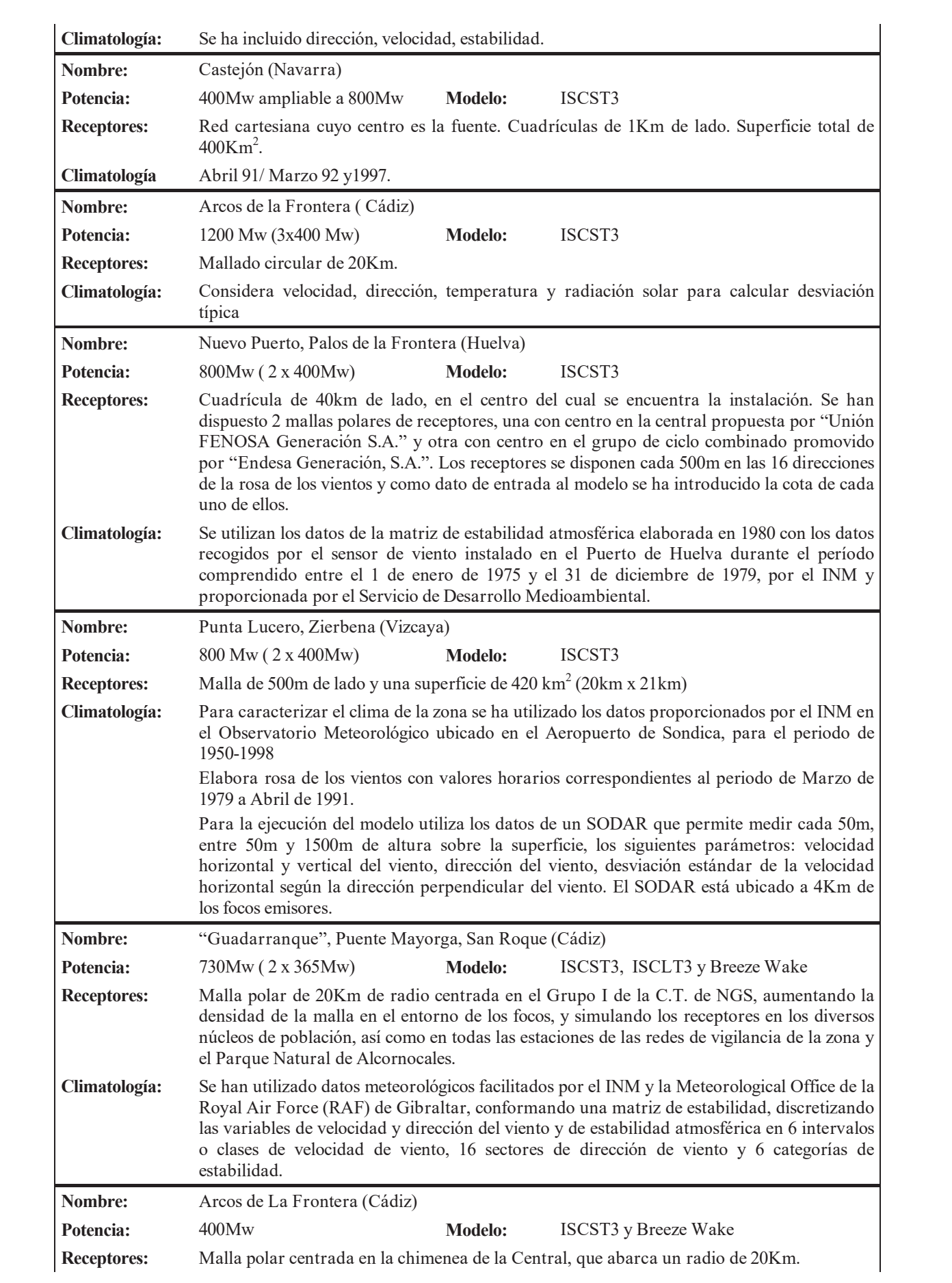

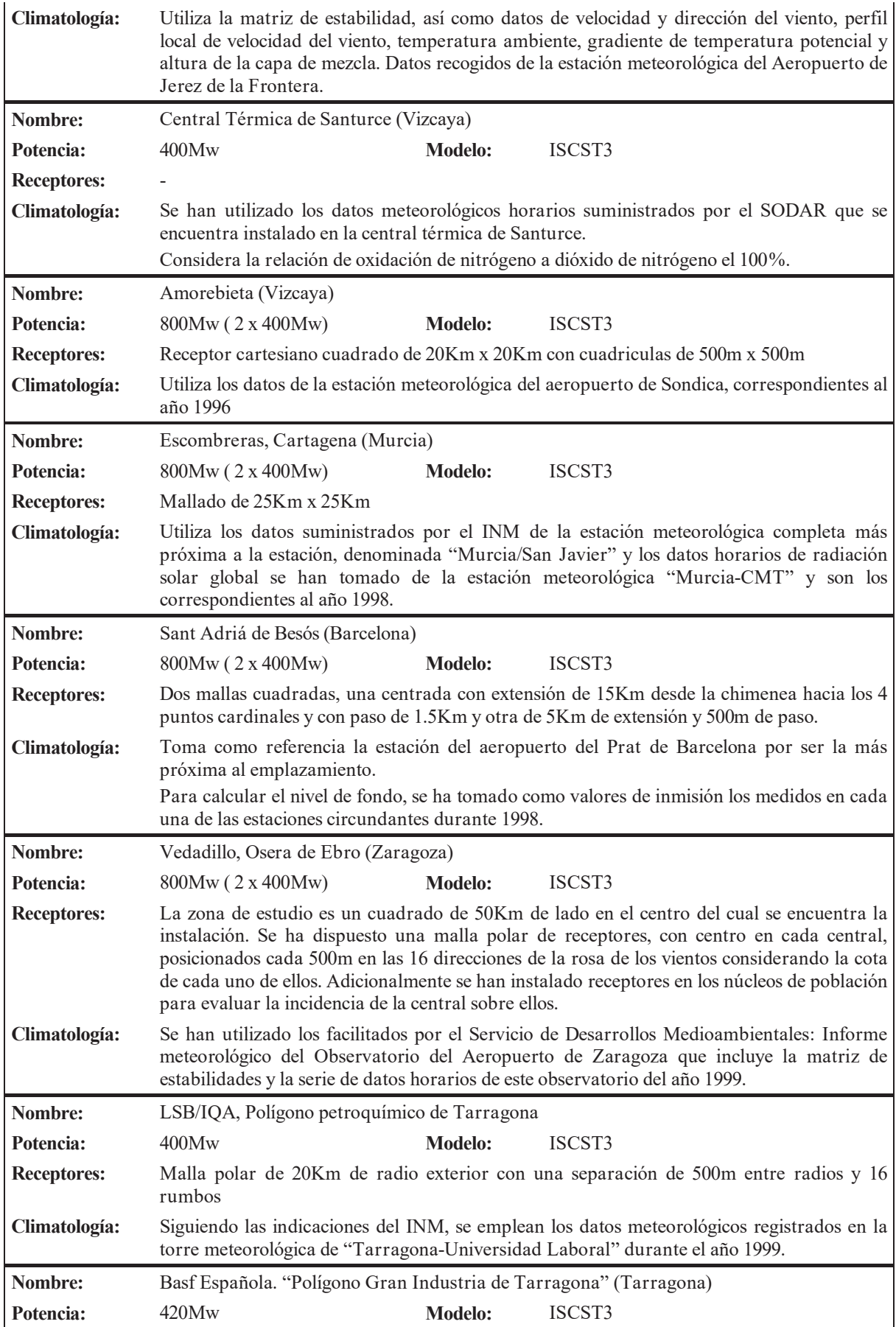

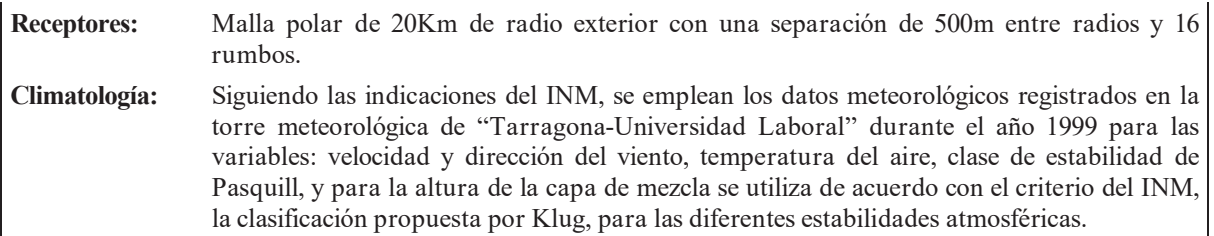

#### **3. Resultados y discusión**

#### **3.1. El modelo**

**De la anterior tabla se puede deducir una primera conclusión: el uso generalizado (en el 100% de los casos) del modelo de la US-EPA ISCST3, combinado en algunos casos con algún tipo de entorno gráfico para facilitar la ejecución. El modelo ISCST3 (***Industrial Source Complex Short Time***) es, con diferencia, el más utilizado a nivel mundial. Este modelo, desarrollado por la EPA norteamericana, y distribuido de forma gratuita (http://www.epa.gov/scram001).** 

**Dicho modelo posee dos versiones, una de corto plazo (ISCST3), y una de largo plazo (ISCLT3), que no deben confundirse, ya que el segundo no permite obtener los promedios de corto plazos –periodos horarios- imprescindibles para comparar con los reflejados en el Real Decreto 1073/2002.** 

**La versión de corto plazo (ST-** *short term***) del modelo ISC3 permite modelar emisiones de un amplio rango de fuentes que suelen estar presentes en un complejo industrial típico. La base del modelo es la ecuación de penacho gaussiano en estado estacionario, que se usa, con algunas modificaciones, para modelar emisiones puntuales simples desde chimeneas, con o sin influencia de los edificios próximos, conductos de ventilación aislados o en grupo, pilas de almacenamiento, cintas transportadoras, etc.** 

**El modelo ISCST3 requiere datos meteorológicos tomados cada hora para poder definir las condiciones de elevación del penacho, transporte, difusión y deposición. El modelo estima los valores de concentración y deposición para cada combinación de fuente y receptor y cada hora de datos meteorológicos, y calcula los promedios de corto plazo indicados por el usuario.** 

**El modelo ISCST3 tiene una larga historia de utilización, que data de 1979. Con el paso de los años, el modelo ISCST ha sufrido numerosas actualizaciones para atender a aplicaciones particulares.** 

**Respecto al modelo a utilizar, resulta interesante hacer notar que en el caso de un proyecto a localizar en las proximidades de Gibraltar, la Embajada Británica solicitó que se empleara el modelo AERMOD, también de la EPA, y según esta agencia, el modelo llamado a sustituir al ISCST3. De esta embajada se pedía un análisis más detallado del efecto del empleo de gasóleo con el modelo AERMOD, ante la posibilidad de que en situaciones de estabilidad el penacho pudiera trasladarse hacia Gibraltar.** 

**AERMOD es un modelo que consta de tres módulos: un modelo gaussiano en el que se incorporan los últimos avances en cuanto a conocimiento del comportamiento de la capa límite atmosférica (AERMOD), un preprocesador meteorológico (AERMET), y un preprocesador de topografía (AERMAP). Sin embargo, y pese a sus evidentes bondades, son varios los motivos por los que su aplicación en nuestro país es prácticamente imposible. La respuesta del promotor ante tal alegación, publicada en la correspondiente Declaración de Impacto Ambiental (B.O.E. núm. 110, de 8 de Mayo de 2001), es digna de ser reseñada, por ser un certero análisis de las causas por las que no es posible utilizar dicho modelo en nuestro país:** 

"*En relación al uso del modelo AERMOD de la EPA, el promotor indica:* 

- *1. El modelo AERMOD requiere dos tipos de archivos de datos meteorológicos para determinar la dispersión de contaminantes. Estos archivos son generados en el preprocesador meteorológico AERMET a partir de una serie de datos de entrada.*
- *2. AERMET está diseñado para trabajar con los datos meteorológicos horarios de las estaciones del National Weather Service (NWS) de EE.UU, así como de los dos sondeos meteorológicos diarios realizados por estas estaciones.*
- *3. El modelo AERMOD requiere la siguiente entrada de datos en AERMET:*

*Rugosidad superficial de la zona (Z0). Relación de Bowen (B0). Albedo (r<sub>0</sub>)*.

*Valores horarios para el periodo de estudio (velocidad de viento entre 7.Z0 y 100m; dirección del viento; nubosidad; temperatura entre 7.Z0 y 100 m).* 

*Sondeos atmosféricos para determinación de la evolución horaria de la altura de capa de mezcla.* 

*Para terrenos complejos, definidos como aquellos en que cotas del terreno son superiores a la altura de los focos de emisión, es conveniente disponer de perfiles de temperatura y velocidad de viento y perfiles verticales y horizontales de los parámetros que caracterizan la turbulencia.* 

*Dada la complejidad de obtener, para el territorio español, la totalidad de los datos meteorológicos referidos en los puntos anteriores y teniendo en cuenta que dicho modelo y la documentación técnica de su metodología se encuentra en fase de evaluación por la EPA. Considera que dicha aplicación no es viable, además no se obtiene su principal ventaja frente al modelo ISC, que radica en una mejor caracterización de la capa límite terrestre a partir de los datos meteorológicos de entrada.* 

*Por otra parte, de acuerdo con el criterio del Instituto Nacional de Meteorología, perteneciente al Ministerio de Medio Ambiente, se considera que a falta de una normativa nacional sobre modelos de difusión atmosférica a utilizar en estudios de impacto ambiental de centrales energéticas, o de otras fuentes de emisión de contaminantes, se estima que la aplicación del modelo ISC3ST es válida para el caso de la Central de generación de energía eléctrica y térmica en la Refinería de Gibraltar, término municipal de San Roque (Cádiz), promovida por "Nueva Generadora del Sur, Sociedad Anónima". Además, dado que dicho modelo se está aplicando con carácter general en otros casos similares, es conveniente su utilización en éste a efectos de homogeneización y comparatividad*."

**Sin embargo, y pese a este uso mayoritario del modelo ISCST3, no es menos cierto que, en general, los modelos gaussianos de régimen permanente tienen importantes limitaciones (ME, 2004):** 

- x **Los modelos gaussianos asumen que los contaminantes son transportados en línea recta, de forma instantánea –como un haz de luz- hasta el receptor, cuando en realidad este transporte puede llevar varias horas.**
- x **Los modelos gaussiano "fallan" cuando ocurre condiciones de baja velocidad del viento o condiciones de calma, debido a la relación inversa existente entre la velocidad y la concentración en la ecuación matemática gaussiana. Desgraciadamente, son estas condiciones cuando acostumbra a producirse los peores casos.**
- x **En el caso de receptores situados en un terreno de pendiente moderadamente ascendente, estos modelos tienden a sobreestimar los efectos del terreno durante situaciones de atmósfera estable, ya que no se tiene en cuenta el movimiento de elevación que la pendiente provoca en el flujo de aire.**
- x **Los modelos gaussianos de régimen permanente asumen que la atmósfera es uniforme en todo el dominio de modelado, y que las condiciones de transporte y dispersión existentes permanecen invariables hasta que el contaminante alcanza al receptor. En la atmósfera real estas condiciones uniformes raramente ocurren. Los cuerpos de agua, las colinas y otros accidentes del terreno, las diferencias en el uso del suelo, las características superficiales, y la humedad superficial impiden**

**que exista homogeneidad en la estructura de la capa límite, que afectan, en gran medida, al transporte y dispersión de los contaminantes.** 

x **En el cálculo de las concentraciones horarias, el modelo no tiene "memoria" de los contaminantes emitidos durante las horas previas. Esta limitación es especialmente importante a la hora de simular las roturas, al amanecer, de la capa límite, fumigaciones, o recirculaciones de los contaminantes sobre las ciudades.** 

**Es posible evitar algunas de las limitaciones de los modelos gaussianos utilizando modelos avanzados. Estos modelos avanzados deben ser utilizados cuando:** 

- Las condiciones meteorológicas varían a lo largo del dominio de modelado.
- x **Las fuentes y los receptores están localizados en terreno complejo.**
- x **Los contaminantes se acumulan en condiciones de calma o son recirculados cuando cambia la dirección del viento.**
- x **En el área en estudio existen frecuentes periodos con calmas, o bajas velocidades de viento.**
- x **Son importantes las transformaciones químicas en el penacho.**
- x **Es posible obtener los datos apropiados para ejecutar el modelo.**

**Uno de los modelos avanzados con mayor futuro es CALPUFF, desarrollado por la empresa** *Sigma Research Corporation* **–actualmente, forma parte de** *Earth Tech, Inc.-***. El sistema de modelado desarrollado, está formado por tres componentes: un modelo gaussiano de dispersión de** *puff* **CALPUFF, con eliminación química de los contaminantes, deposición húmeda y seca, algoritmos para terreno complejo, caída de flujo por edificios, fumigación y otros efectos –visibilidad, etc-; un modelo meteorológico, CALMET, con generadores de campos de vientos mediante pronóstico y mediante diagnóstico; y una serie de programas postprocesadores, entre los que destaca CALPOST.** 

**La EPA propuso los modelos CALPUFF y CALMET como modelos recomendados (Apéndice A) para aplicaciones que involucren trasporte de largo alcance –más allá de los 50Km-,** 

**y para, analizando caso por caso, aplicaciones de corto alcance, donde las condiciones habituales de la zona, como puede ser variabilidad espacial en las condiciones meteorológicas, fumigación, elevado número de calmas, recirculación, efectos de la costa, etc., hacen poco apropiados modelos de régimen permanente como el ISCST3.** 

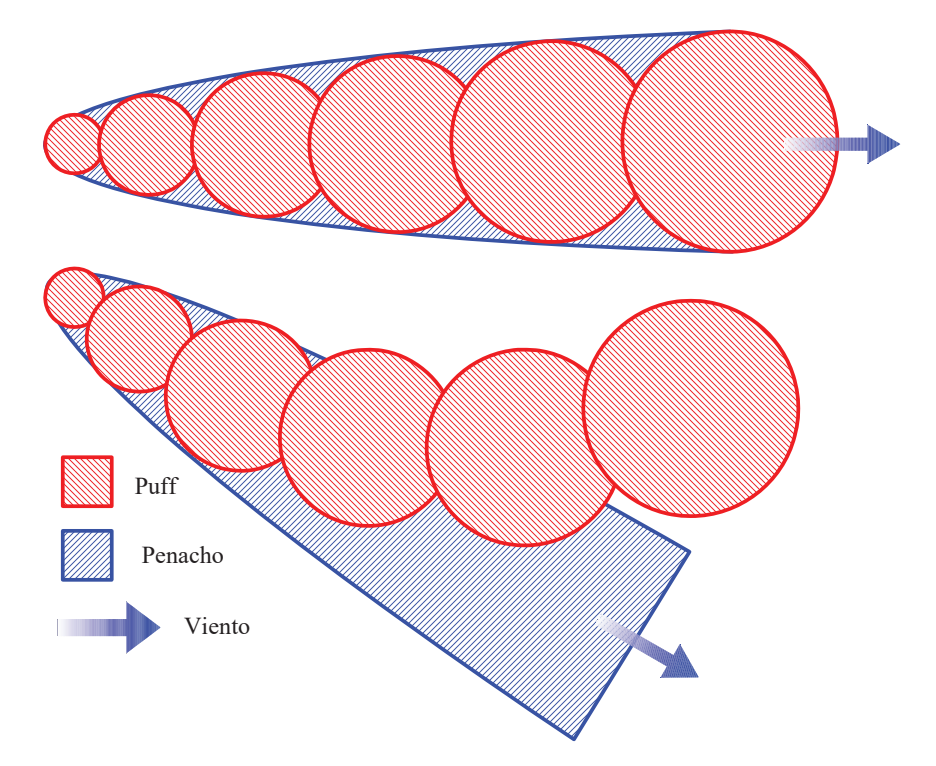

**Figura 1. La figura muestra –en planta- como el comportamiento de un penacho simulado mediante** *puffs* **es más realista, que un penacho "monolítico", ante variaciones en la dirección del viento. Dibujo E. Vergara.** 

**De esta forma, el sistema de modelado CALPUFF queda formado por tres componentes principales: CALPUFF, CALMET y CALPOST, así como una serie de programas preprocesadores diseñados para servir de interface entre el sistema CALPUFF y diferentes formatos de datos meteorológicos y geofísicos. EL modelo CALMET/CALPUFF, así como todos los programas relacionados con este sistema, pueden ser descargados de forma totalmente gratuita desde a página de EarthTech http://www.earthtech.com/** 

**CALPUFF es un modelo lagrangiano de** *puff* **(bocanada). El modelo está programado para simular continuas bocanadas o** *puff* **de contaminante, en lugar de un único penacho. Como el viento cambia de hora en hora, el camino seguido por cada puff cambia en función de la nueva dirección del viento. Dentro de cada** *puff***, la dispersión es gaussiana, y la concentración de contaminante se calcula sumando las contribuciones de cada** *puff* **que pasan sobre un punto determinado del terreno. Es necesario un número suficientemente alto para reproducir la forma de un penacho. Sin embargo, la forma circular de los** *puff* **se mostró ineficiente, desarrollándose entonces una aproximación más eficiente denominada** *slug***, que consiste básicamente en un** *puff* **alargado.** 

#### **3.3. La meteorología: un dato crucial**

**Los datos meteorológicos son una de las entradas más importantes en cualquier modelo de dispersión. Las concentraciones de contaminantes a nivel del suelo son controladas por dos elementos meteorológicos: la velocidad y dirección del viento –para el transporte-, y la turbulencia y la altura de mezcla en la baja capa límite atmosférica – para la dispersión-.** 

**Los datos necesarios para ejecutar un modelo gaussiano varían mucho de los necesarios para correr un modelo avanzado. Los modelos gaussiano de régimen permanente, como ya se explicó, requieren datos de una única estación meteorológica a nivel del suelo, asumiendo el modelo que dichos datos son representativos del resto del**  **dominio de modelado, y hasta la parte más alta de la capa de mezcla, es decir, las condiciones meteorológicas no varían ni con la distancia ni con la altura –algo que evidentemente es falso en prácticamente todas las ocasiones-.** 

**Por su parte, los modelos avanzados permiten que las condiciones meteorológicas varíen a lo largo del dominio de modelado y a través de las capas de la atmósfera. Esto, que es principio es una mejora sobre la situación anterior, supone un requerimiento de datos meteorológicos que en muchas ocasiones, sobre todo en nuestro país, no es posible satisfacer.** 

**Dado que este tipo de modelo requieren datos meteorológicos de muchas localizaciones, a diferentes alturas, y para diferentes tiempos –datos denominados de 4 dimensiones: longitud, latitud, altura y tiempo-, algo que es imposible de cubrir mediante estaciones meteorológicas, se utiliza un modelo meteorológico para predecir y proporcionar las variables necesarias para ejecutar el modelo** 

**El modelo ISCST3 necesita tomar como entrada un fichero de datos meteorológicos horarios. El periodo al que se extendería este fichero podría ser cualquiera, aunque por indicaciones del Instituto Nacional de Meteorología (INM), este periodo mínimo ha de ser de un año de datos. El formato de dicho fichero es el siguiente:** 

| <b>Variable</b>                                                     | <b>Formato</b> | <b>Columnas</b> |
|---------------------------------------------------------------------|----------------|-----------------|
| Año (los dos últimos dígitos)                                       | $\mathbf{I2}$  | $1 - 2$         |
| <b>Mes</b>                                                          | $\mathbf{I2}$  | $3 - 4$         |
| Día                                                                 | $\mathbf{I2}$  | $5-6$           |
| Hora                                                                | I2             | $7 - 8$         |
| Dirección del viento (grados)                                       | <b>F9.4</b>    | $9 - 17$        |
| Velocidad del viento (m/s)                                          | <b>F9.4</b>    | 18-26           |
| Temperatura ambiente (K)                                            | F6.1           | $27 - 32$       |
| Clase de estabilidad $(A=1, B=2, C=3, , F=6)$                       | I2             | 33-34           |
| Altura de mezcla rural (m)                                          | F7.1           | $35 - 41$       |
| Altura de mezcla urbana (m)                                         | F7.1           | $42 - 48$       |
| Exponente del perfil de viento                                      | <b>F8.4</b>    | 49-56           |
| Gradiente vertical de temperatura potencial (K/m)                   | <b>F8.4</b>    | $57 - 65$       |
| Velocidad de fricción (sólo para deposición seca)                   | <b>F9.4</b>    | 66-74           |
| Longitud de Monin-Obukhov (sólo para deposición seca)               | F10.1          | 75-84           |
| <b>Rugosidad superficial (m)</b>                                    | <b>F8.4</b>    | 85-92           |
| Código de precipitación (00-45). Sólo para precipitación<br>húmeda. | I <sub>4</sub> | 93-96           |
| Tasa de precipitación (mm/h). Sólo para deposición húmeda.          | F7.2           | 97-103          |
| I indica valor entero, F valor en coma flotante.                    |                |                 |

**Tabla 2. Formato de los datos del fichero de datos meteorológicos para el modelo ISCST3** 

**De todas estas variables, para un estudio típico de dispersión, sólo son necesarias las 10 primeras, siempre y cuando no se desee realizar un estudio de deposición húmeda o seca. En cualquier caso, en nuestro país sería muy difícil obtener las variables necesarias para ello.** 

#### **3.3.1. Periodo de los datos**

**El INM exige, para la realización de este tipo de estudios, la existencia de datos a lo largo de 1 año, por ello, dado que el fichero es horario, el número total de filas sería de 8760, tantas como horas tiene un año.** 

**El modelo ISCST3 puede trabajar con ficheros de datos correspondientes a más de un año, aunque no suele ser esta una recomendación habitual del INM.** 

#### **3.3.2. Clase de estabilidad**

**La estabilidad atmosférica es una medida de la tendencia de la atmósfera a generar movimientos verticales, de ahí que sea un importante indicador de la magnitud de la dispersión de los contaminantes.** 

**Una medición simplificada de la estabilidad fue desarrollada por Pasquill en 1961, y posteriormente modificada por Gifford. Esta estructura se denomina clasificación de la estabilidad de Pasquill-Gifford (PG) y se basa en un pequeño conjunto de mediciones. Esta clasificación consiste en seis clases: A (extremadamente inestable), B (moderadamente inestable), C (ligeramente inestable), D (neutral), E (ligeramente estable), y F (moderadamente estable). En 1967 Turner desarrolló un esquema de clasificación basada en el esquema original de Pasquill-Gifford. Consiste en siete clases: 1 (extremadamente inestable), 2 (inestable), 3 (ligeramente inestable), 4 (neutral), 5 (ligeramente estable), 6 (estable), y 7 (extremadamente estable). Este esquema asume que la estabilidad en las capas más próximas al suelo es gobernada por el flujo convectivo generado por la radiación solar –durante el día-, y por la cobertura de nubes –durante la noche-, y por el efecto mecánico de la velocidad del viento.** 

**Aunque existen otros esquemas de estabilidad, la mayor parte de los modelos utilizan el de Pasquill-Gifford. Sin embargo la metodología exacta desarrollada por Pasquill es de difícil aplicación –es necesario conocer el ángulo de elevación solar y la cubierta de nubes a diferentes altitudes-, por lo que se prefiere el uso del denominado método de Turner (Turner,1970). Este método estima el efecto de la radiación solar sobre la estabilidad atmosférica. Este método es el recomendado por la EPA norteamericana, ya que lo considera el de mayor calidad- y por el Ministerio de Industria español –ya desaparecido- en su publicación "***Manual de Cálculo de Altura de Chimeneas Industriales***". Sin embargo, este método presenta el inconveniente de trabajar con un parámetro denominado** *clase de insolación***, cuya determinación no es evidente.** 

**Por su parte, el Instituto Nacional de Meteorología (INM) recomienda el método denominado de la Radiación solar/Delta-T (SRDT), (US-EPA, 2000). Este método es una variación simplificada del método de Turner, del que retiene la estructura básica y racional, a la vez que obvia la necesidad de observaciones de cobertura de nubes y techo de nubes. Este método utiliza la velocidad del viento en la capa superficial, medida a 10m de altura, en combinación con medidas de la radiación solar durante el día, y el gradiente térmico durante la noche.** 

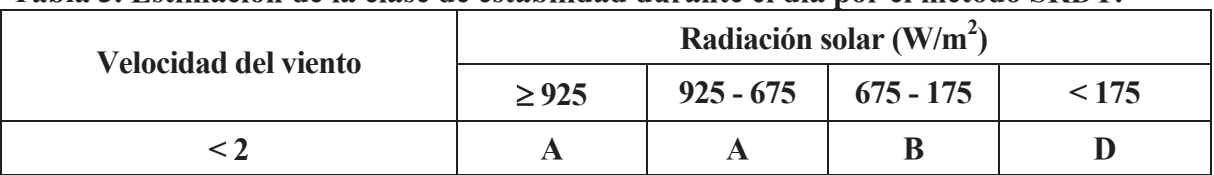

**Tabla 3. Estimación de la clase de estabilidad durante el día por el método SRDT.** 

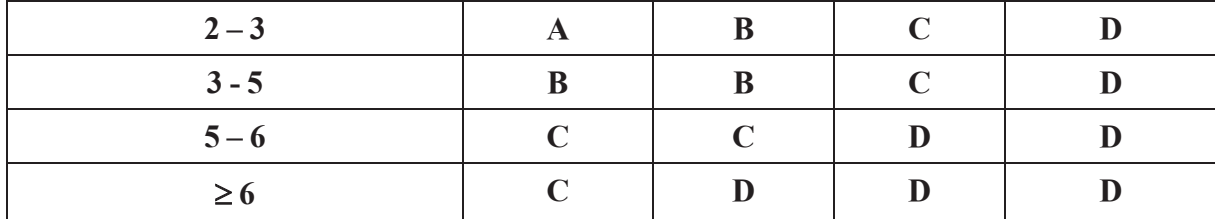

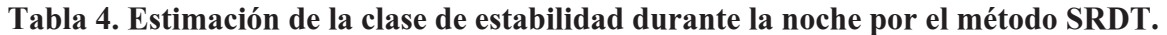

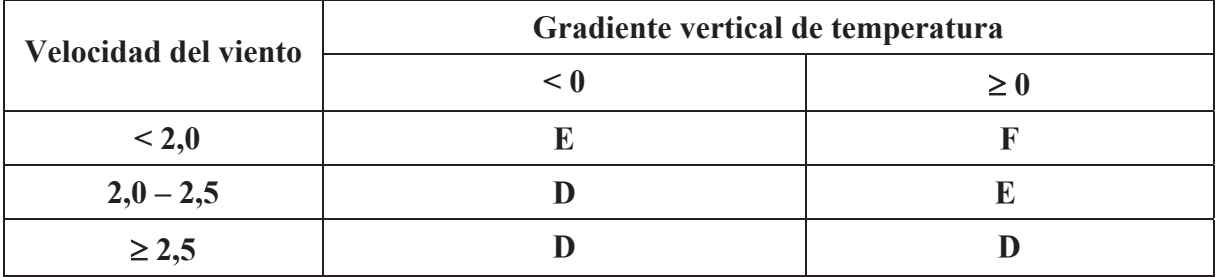

**Dado que en España no es frecuente que las estaciones meteorológicas monitoricen el gradiente vertical de temperatura, se deberá utilizar la columna correspondiente a un gradiente mayor o igual que 0, ya que es un caso más conservativo.** 

**La US-EPA considera que el método de Turner es el mejor método para la determinación de las clases de estabilidad de P-G (US-EPA, 2000). Se ha comprobado que el método SRDT identifica las mismas categorías de estabilidad que el método de Turner en el 60% de los casos, y con una diferencia de una clase de estabilidad en el 90% de los casos (US-EPA, 2000).** 

#### **3.2.3. La altura de la capa de mezcla**

**La altura de mezcla es la altura donde la atmósfera es uniformemente mezclada. Esta altura viene determinada por las inversiones térmicas en la atmósfera o por la cizalladura de viento –cambios en la velocidad del viento con la altura-. La altura de mezcla presenta variaciones diarias, variando esta rápidamente después de la puesta y de la salida del Sol.** 

**Son cuatro los métodos que habitualmente se utilizan para determinar la altura de la capa de mezcla:** 

- x **A partir de datos de las capas altas de la atmósfera (p.e. radiosondas)**
- x **Utilizando sensores remotos (p.e. SODAR).**
- x **A partir de datos meteorológicos procedentes de estaciones de superficie (p.e. utilizando un preprocesador meteorológico).**
- x **Utilizando un modelo meteorológico de pronóstico (p.e. el TAPM).**

**La US-EPA recomienda el método de Holzworth para el cálculo de la altura de la capa de mezcla (US-EPA, 2000). Este método proporciona dos veces por día –por la mañana y por la tarde- la altura de la capa de mezcla. La altura matutina se determina como la altura sobre el suelo a la cual la extensión de la adiabática seca que parte del mínimo de temperatura en la superficie más 5ºC interfecta el perfil vertical de temperaturas observado a las 12:00 GMT. La temperatura mínima se determina a partir de las observaciones regulares realizadas desde las 02:00 hasta las 06:00 LST (Local Standard Time). La adición de 5ºC pretende tener en cuenta los efectos de la isla de calor urbana, ya que la mayor parte de las estaciones meteorológicas se encuentran en zonas rurales o suburbanas.** 

**La altura de la capa de mezcla vespertina se calcula de la misma forma, excepto que, en este caso, se utiliza la temperatura máxima en la superficie observada desde las 12:00 hasta las 16:00 LST. La diferencia entre la temperatura urbana y rural se considera despreciable (US-EPA, 2000).** 

**Como se ha visto, este método proporciona dos valores diarios, sin embargo, para los modelos de dispersión será necesario obtener valores horarios. Para ello, la EPA recomienda interpolar entre estos dos valores diarios. Los procedimientos de interpolación recomendados son los indicados en (US-EPA, 1995c). Estos procedimientos son función de la clase de estabilidad para la hora anterior al amanecer. Si la estabilidad en la hora anterior a la salida del Sol es neutra, la altura de mezcla a aplicar es la representada por la línea etiquetada como "neutra" en la figura adjunta. Si la hora anterior al amanecer es estable, la altura de la capa de mezcla será la etiquetada como "estable".** 

**Hay que hacer notar que existe una discontinuidad en la altura de mezcla rural al amanecer si la hora precedente es estable. Esto es debido a la incertidumbres que aparecen en la aplicación del método de Holzworth durante los periodos de estabilidad E y F. El modelo ISC ignora las alturas interpoladas para estabilidades E y F, y trata tales casos como altura de mezcla ilimitadas verticalmente.** 

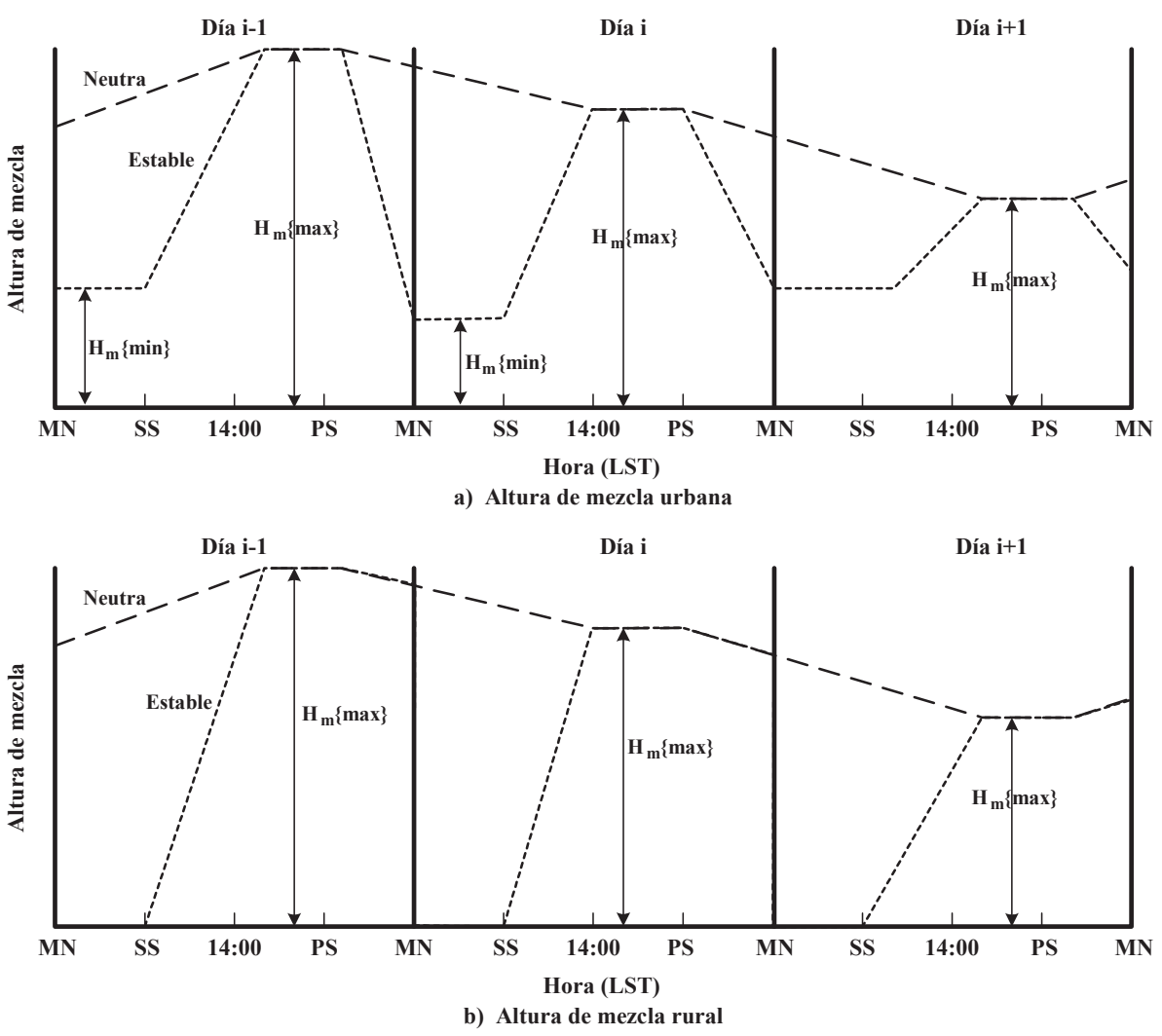

**Figura 2. Procedimientos de interpolación según (US-EPA, 1995c). Dibujo E. Vergara.** 

**Donde:** 

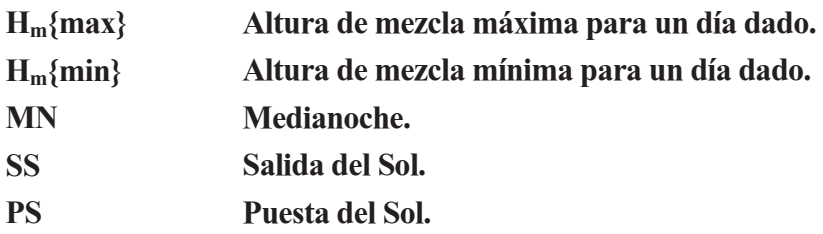

**Por su parte, el Instituto Nacional de Meteorología, recomienda que se aplique para la determinación de la altura de la capa de mezcla, el método de Klug. Este método, muy simple y de muy fácil aplicación, se basa en la determinación de la clase de estabilidad horaria. Una vez determinada dicha clase de estabilidad, la altura de la capa de mezcla se obtiene según la siguiente tabla.** 

**Tabla 5. Criterio de Klug para la determinación de la altura de la capa de mezcla en función de la clase de estabilidad de Pasquill-Gifford** 

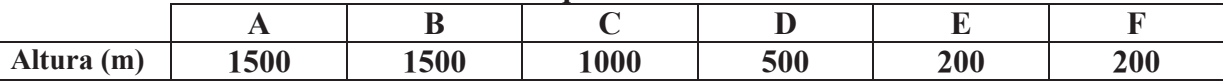

**En algunos de los estudios analizados, dicha altura se calculó a partir de los datos procedentes de un SODAR, debido a que los grupos generadores se instalaban en las proximidades de otra central la cual poseía este aparato.** 

**Un SODAR (***Sonic Detection And Ranging***) es un sistema acústico que mide remotamente velocidad de viento y turbulencia en la baja atmósfera. Una antena emite impulsos cortos de sonido que son retrodispersados por las zonas no homogéneas de temperatura en el aire. La antena recibe las señales dispersadas. De la amplitud de la onda dispersada, se obtiene información detallada acerca de la estructura de la turbulencia dentro de la capa límite atmosférica.** 

**Las zonas no homogéneas, que dispersan las ondas sónicas, se mueven con el viento medio y actúan como una fuente sónica móvil. De este modo se produce un desplazamiento de frecuencia Doppler a partir del cual es posible determinar la velocidad del viento. Emitiendo múltiples haces a ángulos diferentes, se puede determinar vertical del vector viento. La resolución en altura se obtiene considerando el tiempo que el pulso necesita para propagarse desde la antena hasta la capa medida y regresar a la antena.** 

**3.3.4. Tratamiento de las calmas** 

**Los modelos gaussianos asumen que las concentraciones de contaminantes son inversamente proporcionales a la velocidad media del viento, de tal forma que las concentraciones se vuelven irrealmente grandes cuando las condiciones del viento se aproximan a la calma.** 

**El modelo ISCST3 calcula las concentraciones de contaminantes para una velocidad mínima de 1m/s. Sin embargo el criterio del 1m/s se refiere a una velocidad del viento en el punto de la emisión –p.e. a la altura de la boca de la chimenea-. Como la velocidad del viento, normalmente, se incrementa con la altura, la velocidad del viento en la boca de la chimenea será mayor que la recogida en el fichero de datos meteorológicos, que están referenciados generalmente a una altura de 10m.** 

**ISCST3 no calcula las concentraciones de contaminante para velocidad del viento menores de 1m/s a la altura de la emisión, y asigna la concentración calculada para velocidades del viento de 1m/s para cualquier periodo horario que el conjunto de datos**  **de entrada tengan velocidad del viento entre 0,5 y 1m/s. Cualquier velocidad por debajo de 0,5m/s es tratada como un dato inválido** 

**Cuando la velocidad del viento cae por debajo de 0,5m/s, la dirección del viento se vuelve indefinida, y el penacho ir hacia cualquier lado, o simplemente estancarse. Desgraciadamente, estas son las circunstancias que pueden dar lugar a altas concentraciones a nivel del suelo, pero que en los modelos gaussianos provocan errores matemáticos –el denominador de la ecuación tiende a cero, por lo que la concentración tiende a infinito-. Para evitar esto, el modelo fuerza a establecer una velocidad del viento mínima –típicamente 0,5m/s-.** 

**Los modelos de** *puff* **hacen un tratamiento ligeramente mejor de las calmas, y en teoría, permiten trabajar con viento muy flojos. Bajo estas condiciones los** *puffs* **son capaces de difundirse y crecer en volumen sin necesidad de sufrir advección.** 

**Si todas las horas en las que la velocidad del viento es menor de 0,5m/s o 1,0m/s son tratadas como datos no válidos y eliminados del conjunto de datos de entrada, distorsionará la frecuencia de distribución de las concentraciones predichas. Por esta razón, se recomienda que cuando se utilicen modelos gaussianos de régimen permanente, todas la velocidades de viento menores de 0,55m/s que contenga el fichero de datos meteorológicos se conviertan en 0,55m/s, aunque esta es una cifra variable, ya que el Ministerio de Medio Ambiente de Nueva Zelanda (ME, 2004) recomienda lo mismo con valores de 0,5m/s.** 

**Estos ajustes deben ser cuantificados a la hora de presentar los resultados de la modelización, analizando la potencial implicación de este ajuste sobre el impacto ambiental de la instalación. Este impacto potencial utilizando modelos gaussianos depende, fuertemente, de la naturaleza de los vientos locales, y la precisión de las medias horarias de velocidad del viento.** 

**En algunas situaciones, la dirección del viento puede ser estable a bajas velocidades del viento, mientras que en otras situaciones, la dirección del viento puede ser muy variable en una escala de tiempos muy pequeña** 

**Si se conoce que las calmas son un potencial problema para una localización concreta, debería utilizarse un modelo avanzado. Un modelo como CALPUFF asume que una media horaria por debajo de 0,5m/s son calmas, y utiliza un algoritmo específico para trabajar con estas situaciones. Actualmente se trabaja con la idea de que los modelos de partículas son también muy adecuados para situaciones de calmas, y son capaces de tener en cuenta fluctuaciones sub-horarias en la velocidad del viento.** 

**3.3.5. Tratamiento de los datos inexistentes** 

**Muchos de los programas preprocesadores meteorológicos, así como los modelos de dispersión a los que alimentan con dichos datos, requieren conjuntos completos de datos –todos los parámetros para todas las horas-. Los datos que faltan deben ser reemplazados por datos "sintéticos" para asegurar que el modelo de dispersión pueda funcionar.** 

**Si el "hueco" tiene una duración de una o dos horas de datos, es aceptable aplicar una interpolación lineal para completar el conjunto (ME, 2004). Para periodos mayores sin datos pero que no superen los 7 días, pueden utilizarse valores "sintéticos" resultado de realizar las medias de diferentes años para dicha fecha y dicha hora (ME, 2004). Para periodos mayores de 7 días, debería considerarse la sustitución de dicho conjunto de datos por otro correspondiente a otro año que esté más completo. Si esto último no fuera posible, se aconseja la reducción del conjunto de datos, teniendo siempre presente que debe asegurarse la adecuada cobertura de todas las estaciones del año (ME, 2004).** 

**En cualquier caso, las faltas de datos y sus sustituciones deben documentarse claramente, así como analizar críticamente el método de sustitución empleado.** 

#### **3.4. La matriz de receptores**

**Todos los modelos de dispersión requieren la especificación de una matriz o un mallado de puntos, definidos por sus coordenadas, para los que se calcularán los valores de concentración de contaminantes. Este mallado de receptores pueden estar uniformemente -o no uniformemente- distribuidos formando un mallado cartesiano o un mallando polar. (Fig. 5 y 6).** 

**La extensión del mallado debería ser seleccionada para incluir cualquier región sensible o receptores importantes tales como áreas residenciales, hospitales, etc., y ser suficiente grande como para contener la zona donde se van a producir las mayor concentraciones de contaminante. Para fuentes de emisión próximas al nivel del suelo, el pico de concentración se producirá en zonas próximas a la fuente. Sin embargo, para grandes chimeneas, le máximo valor de concentración podría producirse en zonas alejadas de la fuente.** 

**La selección del espacio entre receptores individuales es un compromiso entre el tiempo de proceso y la precisión de los resultados. Deberá chequearse que el espacio de la matriz de receptores es lo suficientemente pequeño ejecutando el modelo con pequeños incrementos del espaciado entre receptores en las proximidades de la zona donde se produce el máximo valor de la inmisión, hasta que se compruebe que el cambio en el valor máximo de la inmisión sobre el suelo es menor de un 10% (ME, 2004). Puede utilizarse un espaciado irregular de los receptores para concentrar un mayor número de receptores en una determinada zona.** 

**Si el tiempo de cálculo o los requerimientos de memora son exagerados, una solución puede ser dividir la matriz de receptores en otros dominios más reducidos, para posteriormente unir los resultados. Otra alternativa consiste en trabajar con un número de receptores bajo para determinar la zona donde se alcanza el máximo valor de inmisión, y posteriormente, colocar una matriz más fina centrada en la zona de máxima concentración.**

**Si se está utilizando una matriz polar que esté centrada en la fuente, para asegurar que se "captura" el área de máxima concentración, es interesante alinear los radios de la matriz de receptores con las direcciones principales de la rosa de vientos. Una solución similar a esta es aumentar el número de radios.** 

**En los estudios de impacto ambiental analizados, y presentados en la Tabla 1, existe una gran variabilidad en lo que respecta a los receptores. La tabla adjunta pretende ser un resumen del tipo de receptores utilizados en dichos estudios.** 

**Dicha tabla muestra que no existe un consenso general acerca de la conveniencia o no de utilizar uno u otro tipo de mallado para los receptores. En lo que si parece haber acuerdo es el tamaño de la zona que pudiera sufrir el impacto. Esta zona abarcaría unos 400Km**<sup>2</sup> **, bien en forma de mallado polar de radio 20km –con 16 o 32 rumbos-, o bien en forma de mallado cartesiano de 20Km de lado, mientras que los receptores suelen estar separados entre sí unos 500m.** 

**Se han dado casos de ciclos combinados promovidos por diferentes empresas y localizados en una misma zona, lo que obliga a considerar en el estudio de dispersión no sólo la fuente propia, sino también la ajena. Esto ha dado lugar a receptores formados por dos mallas polares, una centrada en un ciclo y la otra en el otro.** 

**Tabla 6. Tipos de receptores utilizados en los estudios analizados.** 

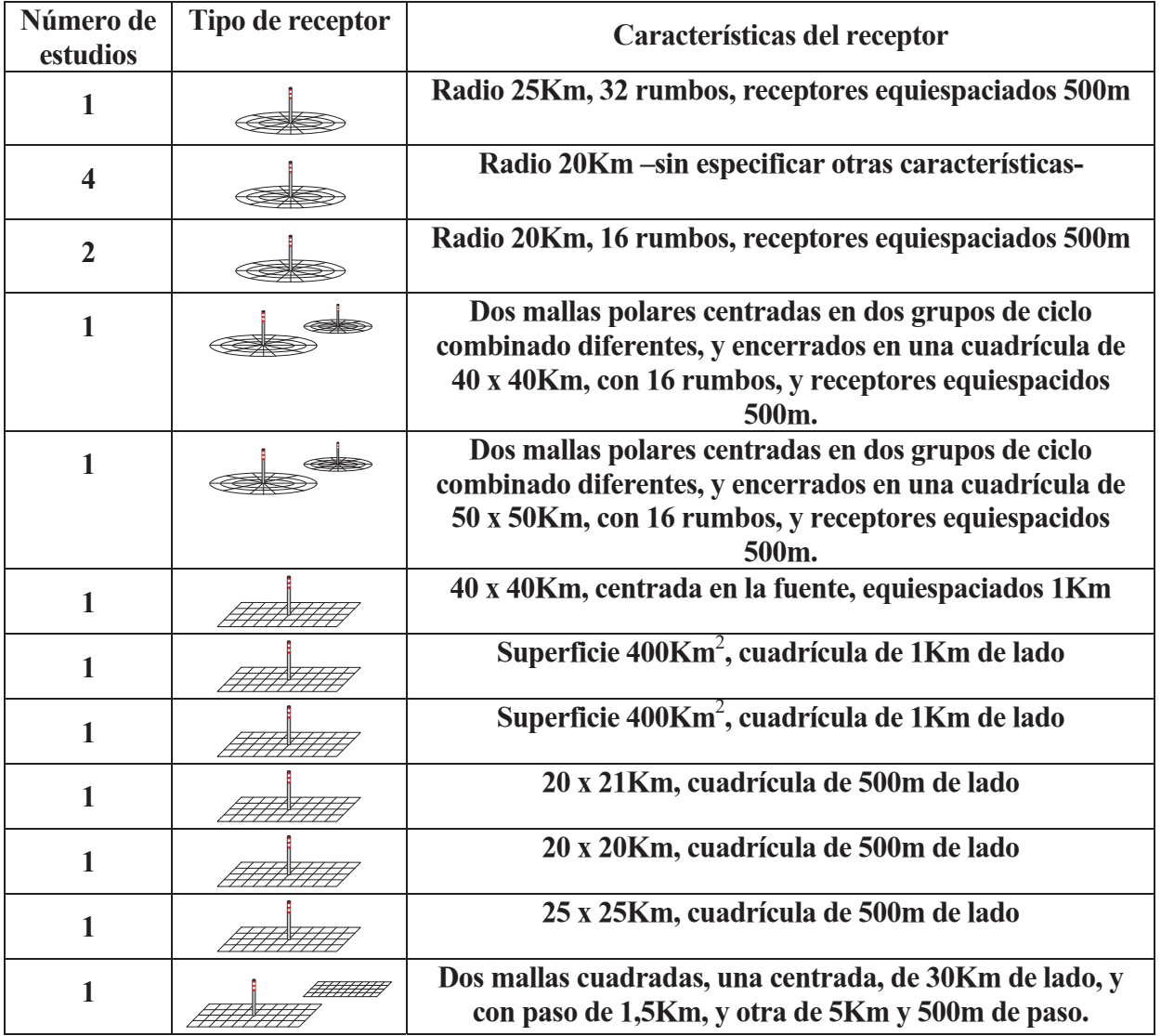

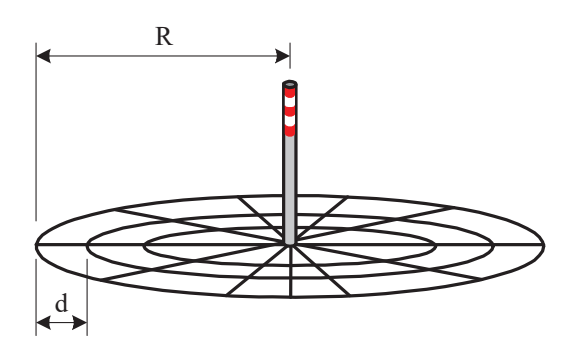

**Figura 3. Matriz de receptores polares. Dibujo E. Vergara.** 

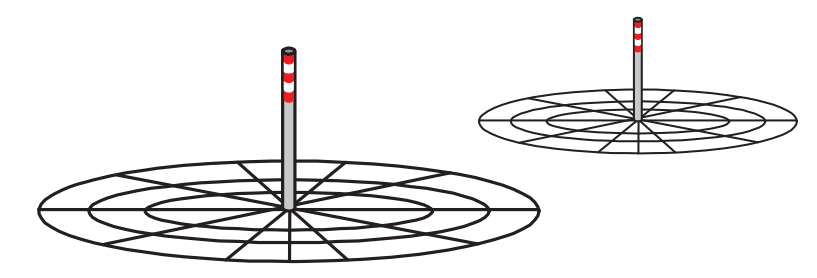

**Figura 4. Dos receptores polares centrados en diferentes fuentes. Resulta habitual dado que se producen casos de ciclos combinados, cuyos promotores son diferentes, y que se pretenden instalar en una misma zona. En tal caso deben considerarse ambos ciclos. Dibujo E. Vergara.** 

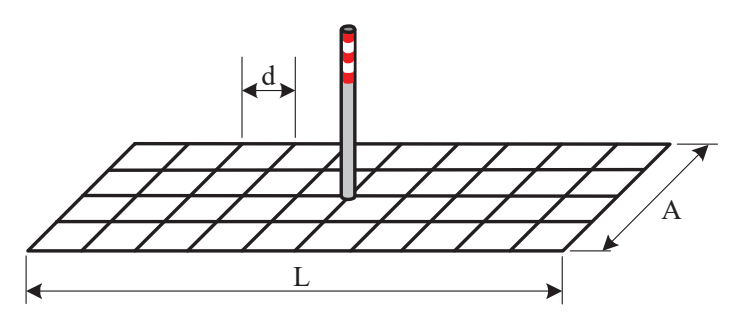

**Figura 5. Matriz de receptores cartesianos. Dibujo E. Vergara.** 

#### **3.5. Conversión de NOx a NO2**

**La mayor parte de las emisiones de NOx procedentes de combustiones son emitidas en forma de NO. Algo de este NO es convertido a NO**2 **por las reacciones causadas por las relativamente altas temperaturas durante el proceso de combustión. Generalmente, se acepta que el 90% de los NOx son emitidos en forma de NO a la atmósfera donde, tras reaccionar con el ozono, se transformará en NO**2**. Esta reacción con el ozono es el mecanismo primario de conversión de NO a NO**2 **en áreas rurales. En áreas urbanas, otras reacciones tales como las que ocurren con los productos de la oxidación de los hidrocarburos tienen importancia.** 

**Los métodos conocidos son los siguientes:** 

x **Método de la conversión total: Es una aproximación extremadamente conservativa, en la que se asume que todo el NOx se convertirá a NO**2**, por lo que las concentraciones calculadas de NOx serán las mismas que las de NO**2**.** 

**Una versión de este método es el recomendado por la US-EPA por el que se considera que la conversión se reduce al 75%. Es decir, cuando se modelen emisiones de NOx, las concentraciones de NOx deben ser multiplicadas por 0,75 para obtener el valor de**  la concentración de NO<sub>2</sub>.

$$
\frac{NO_2}{NO_x} = 0.75
$$
 (3.1)

x **Método OLM (***Ozone Limiting Method***): Para la aplicación de este método será necesario conocer las concentraciones de ozono en una determinada estación de la red de vigilancia que se encuentre lo más próxima posible a la localización de la fuente.** 

**Si no se pudieran obtener estos datos, la AENV (2000) proporciona una tabla de niveles de ozono recomendados para realizar este análisis. Sin embargo, debe tenerse** 

**en cuenta que dichos valores se corresponden con los encontrados en Alberta (Canadá) en el período de 1986 a 1998.** 

**Tabla 7. Niveles de ozono recomendados para realizar una conversión de NOx a NO**2**. Los valores de la tabla se encuentran expresados en ppm. Fuente (AENV, 2000)** 

| Período  | Entorno urbano | <b>Entorno rural</b> |
|----------|----------------|----------------------|
| hora     | 0.05           | 0.05                 |
| 24 horas | 0,035          | 0,040                |
| Anual    | 0,020          | 0,035                |

**Utilizando estos valores como muy conservadores, se tiene lo siguiente:** 

$$
\text{Si} \quad [\text{O}_3] > 0.9. [\text{NOx}] \quad \text{entonces} \quad [\text{NO}_2] = [\text{NOx}] \tag{3.2}
$$

**En otro caso**  $[NO_2] = [O_3] + 0.1$   $[NOx]$  (3.3)

**Es decir, si la concentración de ozono es mayor que el 90% de la concentración de NOx, se considera que todo el NOx se transforma en NO**2**. Esto es debido a que el método OLM se base en considerar que sólo el 10% de los NOx que salen de la fuente es NO**2**.** 

**Una alternativa a este método consiste en, si se encuentran disponibles los valores de concentración del ozono en periodos horarios, pueden ser utilizados para determinar los valores horarios de NO**2**. Si el periodo de interés no es de 1 horas, sino de 24 o anual, existen dos posibilidades:** 

- Calcular los valores medios de NO<sub>2</sub> a partir de los valores horarios de NO<sub>2</sub>.
- x **Calcular los valores medios de NOx para 24 horas y un año, para posteriormente, con los valores medios de 24 horas y anual de ozono, calcular los correspondientes valores de NO**2**.**

**Otra forma de expresar este mismo método es la siguiente:** 

$$
[NO2]1h = 0.1[NOx]pred + Min{0.9[NOx]pred,  $\frac{46}{48}[O_3]_{\text{fondo}}$  + [NOx]<sub>fondo</sub> (3.4)
$$

#### **Donde:**

**[NO2]1h Concentración de NO**2 **para un promedio de 1 hora.** 

**[NOx]pred Concentración de NOx predicha por el modelo para un promedio anual.** 

**[O3]fondo Concentración de O**3 **de fondo para un promedio de 1 hora.** 

**[NOx]fondo Concentración de NOx de fondo para un promedio anual.** 

**46/48 Relación entre el peso molecular del NO**2 **y el O**3**.** 

**Como puede verse, el modelo OLM considera que el 10% del NOx a la salida de la fuente es ya NO**2**, y que no existen posteriores reacciones de conversión una vez que los gases abandonan la chimenea. Este supuesto es muy conservativo, y puede ser utilizado en la mayor parte de los casos.** 

x **Método ARM (***Ambient Ratio Method***): Este método es de aplicación en el caso de estar disponibles los valores de, al menos, un año de NOx y NO**2**. A partir de ellos es posible obtener una relación empírica entre ambos compuestos. Presenta dos aproximaciones, una consiste en aplicar un factor de conversión a las** 

**tasas de emisión, mientras que la segunda aproximación consiste en aplicar el factor a las inmisiones predichas. De tal modo, existen varias versiones de este método:** 

- x **En el caso de aplicar el factor a las emisiones, es posible considerar una conversión total del NOx en NO**2**. Esta opción es extremadamente conservadora, pero poco realista.**
- x **La segunda posibilidad consiste en multiplicar las emisiones de NOx por el factor 0,75 recomendado por la US-EPA.**
- x **Un mayor refinamiento consiste en calcular dicho factor para la localización de cada proyecto en particular, ya que debe tenerse en cuenta que el factor 0,75 es una media para los EE.UU, que pudiera no ser válida en España.**

#### **3.6. La inmisión de fondo**

**Un estudio de dispersión de gases no trata de determinar si una instalación en particular cumple con los requisitos legales de inmisión, sino que lo que se pretende es averiguar si la totalidad de la fuentes ya existentes en la zona, más la nueva instalación, hace que se superen lo límites legales en la zona de estudio. Es decir, no se analiza la instalación de forma aislada, sino que se analizarán todas las fuentes existentes. Para ello, a los valores que resultan de aplicar el modelo a la instalación, deberá sumársele los valores de la llamada inmisión de fondo, entendiéndose por tal, aquella ya existente en la zona de estudio.** 

**Esto, en principio es sencillo, pero profundizando un poco más nos encontramos con varios problemas para su aplicación: ¿están disponibles estos datos?, ¿cómo deben ser utilizados?, ¿qué hacer si no se dispone de dichos datos?, ¿se producen los picos de la concentración de fondo y la calculada al mismo tiempo?, ¿cómo deben ser sumadas las concentraciones, en valores máximos o en medias?.** 

#### **3.8.1. Cuando están disponibles datos locales**

**Lo ideal es disponer de datos de inmisión de fondo, pero no siempre es posible obtener dichos datos de una estación en la misma zona de estudio. La regla general es que "algo es mejor que nada", por lo que es preferible utilizar los datos de la estación más próxima a la zona de emisión. Cuando estos datos están disponibles deben ser utilizados acompañados de u análisis acerca de su aplicabilidad para el uso que se le pretende dar. Si existiese alguna duda sobre la validez de la información no debería ser utilizada sin una justificación.** 

#### **3.8.2. Cuando no están disponibles datos locales**

**En muchos casos las concentraciones de fondo no están disponibles, y deben ser estimadas. Las opciones para estimar dichas concentraciones son las siguientes:** 

- x **Comparar la localización con otras similares: Si el área en estudio no tiene grandes fuentes de emisión, y no presenta características geográficas o meteorológicas que conviertan a esta zona en una zona singular, puede asumirse que la calidad del aire es similar a otra zona de población, meteorología, usos del suelo, industria y topografía similar.**
- x **Asumir una situación de "peor caso": En caso de no ser posible la aplicación de ninguno de los dos métodos anteriores, será necesario tomar una tercera vía: asumir que la concentración de fondo es la máxima que pudiera existir, basándose en los datos monitorizados en alguna estación. Por ejemplo, sería inconcebible pensar que la concentración de PM**10 **en una pequeña población rural será mayor que en el centro de Madrid (por ejemplo).**

#### **3.8.2. Cómo incorporar los datos de inmisión de fondo**

**Una vez que se conoce las concentraciones de fondo y los resultados del modelo están disponibles, deben sumarse las dos concentraciones para estimar así el impacto de la nueva instalación acumulado a la concentración ya existente. El problema está en la** 

**determinación de esta inmisión de fondo, que presenta una serie de problemas que será necesario tener en cuenta. Estos problemas son los siguientes:** 

- x **Problemas de coincidencia espacial: A menudo es difícil saber si los datos que se tiene son representativos del punto donde se está aplicando el modelo. Por regla general no lo serán, dando lugar a una sobrestimación del impacto acumulado.**
- x **Problemas de coincidencia temporal: Tanto los datos producidos por el modelo, como los datos de inmisión de fondo, varían a lo largo del día. En muchos casos, el pico debido a la fuente de emisión no ocurre de forma simultánea con el pico de la concentración de fondo, que en muchos casos ocurre en las horas en las que el tráfico es mayor, o cuando en invierno se encienden las calefacciones, o durante los eventos de inversión térmica que se producen al caer la noche.**
- x **Valores máximos frente a valores medios: Una duda muy habitual es el hecho de qué tipo de concentraciones deben sumarse: máximos con máximos, medias con medias, o máximos con medias. Cada uno de estos casos dará un resultado diferente. La aproximación más prudente es sumar al valor máximo –o al percentil 99,9- resultado del modelado, la media de la inmisión de fondo, dado que será bastante difícil que ambos picos coincidan en el tiempo. Sin embargo, si el valor máximo de la concentración generada por la fuente estudiada ocurre bajo las mismas condiciones que el valor máximo de la concentración de fondo, deberá sumarse los valores máximos. Se acepta, por regla general, que la suma de los valores máximos da lugar a importantes sobrestimaciones de la inmisión, por lo que es más recomendable sumar el valor medio anual de la concentración de fondo al valor máximo –o al percentil 99,9- de la concentración que resulta de la aplicación del modelo.**

#### **4. Conclusiones**

**El trabajo aquí presentado intenta hacer un breve recorrido por los errores más habituales que se cometen en este tipo de estudios, intentando profundizar en la explicación y en su resolución.** 

**Como resumen, podemos presentar un pequeño cuadro que recoge unas simples recomendaciones, útiles para aplicar en este tipo de estudios:** 

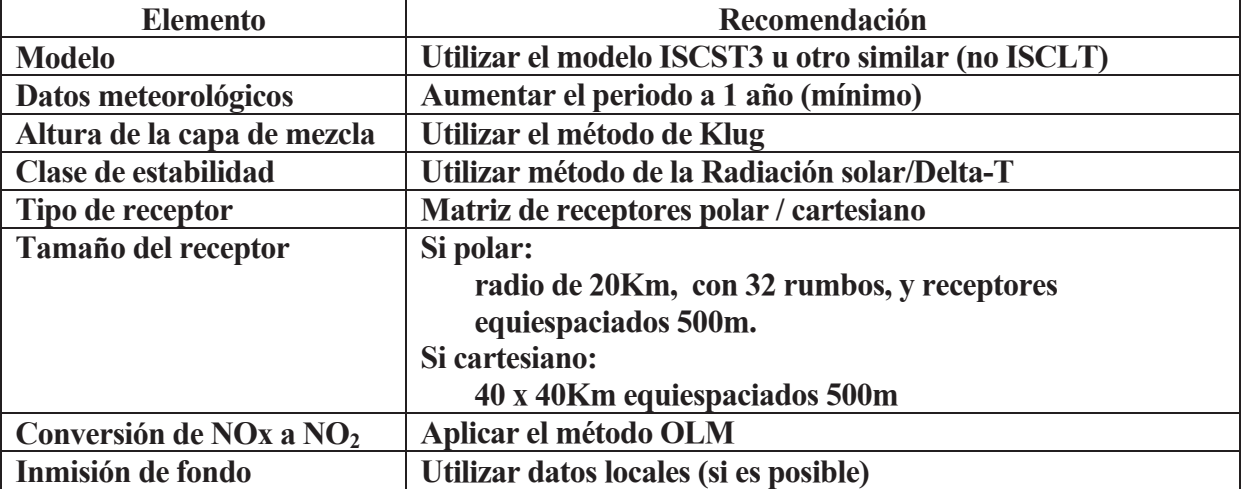

**Tabla 8. Tabla resumen de las recomendaciones para los estudios de dispersión de gases.** 

### **Referencias**

AENV- Alberta Environment. (2000), *Air Quality Modellig Guideline*. Edmonton, Alberta.

- CDPHE-Colorado Department of Public Health and Environment. (2001), *Colorado Modeling*. Guideline for Air Quality Permits. Air Pollution Control Division.
- IDEQ-Idaho Department of Environment Quality. (2002), *Air Quality Modeling Guideline*.
- ME-Ministry for the Environment (2004), *Good Practice Guide for Atmospheric Dispersion Modelling*. New Zeland.
- Levy, J.I., Spengler, J.D., Hlinka, D, Sullivan, D, Moon, D, 2002. Using CALPUFF to evaluate the impacts of power plant emissions in Illinois: mode sensitivity and implications. Atmospheric Environment, 36, 1063-1075.
- MDEQ-Montana Department of Environmental Quality. (2002), *Montana Modeling Guideline for Air Quality Permits*.
- ME-Ministry for the Environment. (2004), *Good Practice Guide for Atmospheric Dispersion Modelling*. New Zeland. *www.mfe.govt.nz*
- MPCA-Minnesota Pollution Control Agency. (2001) *MPCA Modeling Guidance for Title V Air Dispersion Modeling (Version 1)*. Risk Evaluation/Air Modeling Unit.
- NCDENR-North Carolina Department of Environment and Natural Resources. (2004), *Guidelines for Evaluating the Air Quality Impacts of Toxic Pollutants in North Carolina*. Division of Air Quality.
- NDEQ-Nebraska Department of Enironment Quality. (2001), *Atmospheric Dispersion Modeling Guidance for Permits*. Air Quality Section.
- NJDEP-New Jersey Department of Environmental Protection. (1997), *Guidance on Preparing an Air Quality Modeling Protocol.* Air Quality Permitting Program. BAQE-Bureau of Air Quality Evaluation. NMAQB-New Mexico Air Quality Bureau. (1998), *Dispersion Modeling Guidelines*.
- SCDHEC-South Carolina Dept. of Health & Environmental Control. (2001), *Air Quality Modeling Guidelines*. Bureau of Air Quality.
- Scire, J.S., Strimaitis, D.G., Yamartino, R.J., (2000), *A User's Guide for the CALPUFF Dispersion Model (Version 5).* Earth Tech Inc.
- Scire, J.S., Robe, F.R., Fernau, F.E., Yamartino, R.J., (2000), *A User's Guide for the CALMET Meteorological Model (Version 5).* Earth Tech Inc.
- Turner, D.B. (1970). *Workbook of atmospheric dispersion estimates*. Revised sixth printing, Office of Air Programs Publications, Nº. AP-26
- UDAQMG-Utah Division of Air Quality. (2000), *Modeling Guidelines*.
- US-EPA- US-Environmental Protection Agency, (1995a). SCREEN3 Model Users´s Guide. EPA-454/B-95- 004. U.S.Environmental Protection Agency, Research Triangle Park, NC.
- US-EPA- US-Environmental Protection Agency. (1995b), *User's Guide for the Industrial Source Complex (ISC3) Dispersion Models.* Volume I – User Instruction. EPA-454/B-95-003a.
- US-EPA- US-Environmental Protection Agency. (1995c), *User's Guide for the Industrial Source Complex (ISC3) Dispersion Models.* Volume II – Description of Model Algorithms. EPA-454/B-95-003b.
- US-EPA- US-Environmental Protection Agency, (1998a). *A comparison of CALPUFF with ISC3*. EPA-454/R-98-020. US Environmental Protection Agency, Washintong, DC.
- US-EPA- US-Environmental Protection Agency, (1998b). *An Analysis of the Calmet/Calpuff Modeling System In A Screening Mode*. EPA-454/R-98-010. U.S. Environmental Protection Agency, Research Triangle Park, NC.
- US-EPA- US-Environmental Protection Agency. (2000), *Meteorological monitoring guidance for regulatory modelling applications*. EPA-454/R-99-005. US Environment Protection Agency, Washintong, DC.